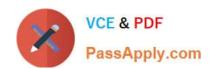

# NS0-193<sup>Q&As</sup>

NetApp Certified Support Engineer

# Pass NetApp NS0-193 Exam with 100% Guarantee

Free Download Real Questions & Answers PDF and VCE file from:

https://www.passapply.com/ns0-193.html

100% Passing Guarantee 100% Money Back Assurance

Following Questions and Answers are all new published by NetApp
Official Exam Center

- Instant Download After Purchase
- 100% Money Back Guarantee
- 365 Days Free Update
- 800,000+ Satisfied Customers

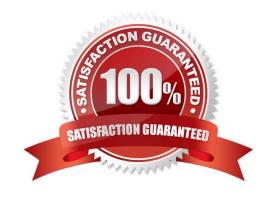

### https://www.passapply.com/ns0-193.html

#### **QUESTION 1**

Click the Exhibit button.

| Policy Group | Latency | Network | Cluster | Data Disk | QoS |     | NVRAM | Cloud |  |
|--------------|---------|---------|---------|-----------|-----|-----|-------|-------|--|
|              |         |         |         |           |     |     |       |       |  |
| -total-      | 30.74ms | 10.02ms | 20.39ms | 327.00us  | Oms | Oms | Oms   | oms o |  |
| vol0         | 36.91ms | 17.22ms | 19.09ms | 603.00us  | Oms | Oms | Oms   | oms o |  |
| voll         | 40.85ms | 17.56ms | 23.10ms | 191.00us  | Oms | Oms | Oma   | oms o |  |
| vol2         | 22.87ms | 4.05ms  | 18.63ms | 190.00us  | Oms | 0ms | Oms   | oms o |  |

Response times for NFS clients have increased recently. There have been no changes to the data network.

Referring to the exhibit, what would cause the increased response times?

- A. Inter-Switch Link (ISL) failure
- B. CPU spike
- C. disk latency
- D. QoS policy limit

Correct Answer: C

#### **QUESTION 2**

What are two valid storage layouts when using the SnapCenter Plug-in for Microsoft SQL Server? (Choose two.)

- A. storing multiple LUNs in a volume
- B. storing a single database per LUN
- C. storing multiple databases per LUN
- D. storing database files on a LUN that contains the log directory

Correct Answer: AB

Reference: https://docs.netapp.com/ocsc-43/index.jsp?topic=%2Fcom.netapp.doc.ocsc-dpg-mssql% 2FGUID-F15BFFC5-5DB5-4D56-AD52-ADD65331EED9.html

#### **QUESTION 3**

You provision a new ONTAP volume to use as a VMware vSphere NFS datastore. You successfully mount the volume to the vSphere (ESXi) hosts, and you can read, write, and delete small (less than 1 KB) test files. However, you cannot upload large files or Storage vMotion VMs to the new datastore. You verify that the volume is reporting adequate free space.

Which action should you perform to troubleshoot this problem?

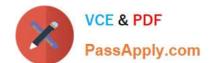

## https://www.passapply.com/ns0-193.html

2024 Latest passapply NS0-193 PDF and VCE dumps Download

- A. Verify that the NFS LIF is on its home port.
- B. Verify the MTU configuration along the network path.
- C. Verify that the security style is set correctly on the volume.
- D. Verify that the export policy is correct for the volume.

Correct Answer: B

Reference: https://kb.vmware.com/s/article/1003967

#### **QUESTION 4**

An administrator deployed a FAS8200 system with several aggregates. The administrator wants to improve the performance on their VMware datastores and needs the performance increase to be unaffected during controller failovers.

In this scenario, which technology would satisfy the customer\\'s requirements?

- A. Flash Cache
- B. FlexCache
- C. FabricPool
- D. Flash Pool

Correct Answer: D

Reference: https://www.netapp.com/us/media/tr-4597.pdf

#### **QUESTION 5**

An administrator wants to perform a patch upgrade on their ONTAP 9.5 HA cluster. What are two ways to accomplish this task? (Choose two.)

- A. Use the netboot procedure.
- B. Use the automated nondisruptive upgrade (ANDU) process in the Cluster CLI.
- C. Use the automated nondisruptive upgrade (ANDU) process from OnCommand System Manager.
- D. Use the storage disk updatefirmware command.

Correct Answer: BC

Reference: https://docs.netapp.com/ontap-9/index.jsp?topic=%2Fcom.netapp.doc.dot-cm-ug-rdg% 2FGUID-590B351F-BDDF-41B5-B0F1-391BEC7542E1.html

NS0-193 VCE Dumps

NS0-193 Study Guide

NS0-193 Braindumps